### **Perguntas Frequentes**

# **1. Porque meu grupo de pesquisa não aparece no sigaa? O grupo de pesquisa que faço parte, não está no SIGAA. Como devo proceder?**

Nem todas as funcionalidades do SIGAA estão ativas e muitas estão incompletas e a informação sobre o grupo de pesquisa é uma delas. Conforme indicado no manual do docente, nesse item deve ser marcado "não" no processo de submissão.

### **2. Posso excluir um projeto submetido?**

Essa é uma funcionalidade que também não está disponível. Uma vez submetido, não é possível fazer alterações pelo docente.

# **3. Esqueci de incluir documentos comprobatórios de cargos de gestão. Posso enviar por e-mail?**

Não, toda documentação deve ser enviada exclusivamente pelo SigaA.

# **4. Posso submeter um mesmo projeto de pesquisa para planos de trabalhos distintos?**

Sim. Um mesmo projeto de pesquisa pode ser vinculado a mais de um plano de trabalho. O plano de trabalho, por sua vez, deve ser único.

## **5. Do que se trata a documentação pertinente indicada no edital?**

Projeto de pesquisa e documentação comprobatória para os docentes que pleiteiam alguma das categorias do bônus de 10% no IPI, e comprovante de credenciamento no PPG caso o docente seja credenciado.

### **6.Além do projeto é preciso anexar mais algum documento?**

Apenas se o docente pleitear alguma das categorias de bônus de IPI e comprovação de credenciamento em PPG se for o caso.

**7. Devido às novidades no Edital PIBIC, cometi alguns erros no envio do projeto. É possível solicitar o cancelamento da inscrição do projeto de pesquisa pois fiz uma nova submissão completa? Como faço para retificar ou inserir os documentos comprobatórios que esqueci? Posso corrigir ou excluir um ou mais planos de trabalho?**

Para solicitar mudanças, o/a docente deve preencher o formulário abaixo até 13 de junho. <https://forms.gle/BRXNXbuH9TYboWZAA>

### **8. Preciso anexar uma tabela de pontuação do lattes?**

Não. O cálculo do IPI será feito diretamente do CV lattes. Por isso é importante que o endereço de acesso ao lattes esteja atualizado no perfil do docente no SIGAA.

### **9. Como confirmar se meu projeto e meu plano de trabalho foram submetidos?**

Basta checar seus projetos submetidos no menu Pesquisa no topo superior esquerdo das opções no perfil docente do SIGAA.

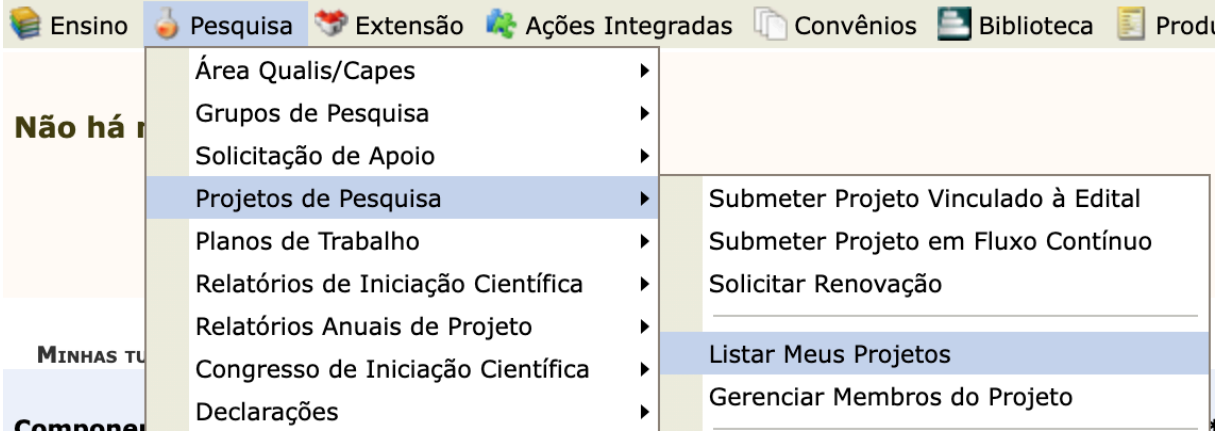

## **10. Onde devo anexar os documentos comprobatórios?**

No mesmo local onde é anexado o projeto de pesquisa. Deve-se anexar TODOS os documentos antes de submeter a proposta O manual do docente traz a ilustração.

### **11. Qual a estrutura do projeto de pesquisa na modalidade PIBITI.**

Deve-se usar a mesma estrutura da modalidade PIBIC, mas o projeto de pesquisa e o plano de trabalho de pedido de cota PIBITI devem obrigatoriamente incluir o TRL (*technology readiness level*, ou nível de maturidade tecnológica) do objeto de estudo.

## **12. Onde indico o nome do aluno na submissão?**

No processo de submissão não é ainda o momento de indicar o nome do aluno.

## **13. Quando devo indicar/selecionar/escolher o aluno que irá executar o plano de trabalho?**

De 31 de julho de 2024 até 10 de agosto de 2024. Este é o período em que os discentes demonstrarão interesse no plano de trabalho via SIGAA. Este também é o período em que o docente deverá selecionar entre os discentes que demonstraram interesse no plano de trabalho.

## **14. Então é o/a docente quem seleciona o/a estudante que vai receber a cota de bolsa/voluntário?**

Sim, é de total responsabilidade do/a docente escolher o seu bolsista ou voluntário que executará o plano de trabalho proposto.

**15. Supondo que um docente submeta três planos de trabalho pleiteando bolsas e após o resultado final recebe apenas uma cota de bolsa. Ele pode escolher para qual dos 3 planos de trabalho submetidos ele alocará a bolsa? Ou é o setor de iniciação científica quem indica qual dos três pedidos de bolsa receberá a cota e qual será voluntário?**

A cota de bolsa é para o/a docente, ou seja, ele/a definirá para qual estudante e plano de trabalho irá alocar.

## **16. Quanto aos pedidos de PIBIC-AF, a documentação comprobatória de que o aluno é de ação afirmativa deve ser enviada pelo SIPAC?**

Não é necessário encaminhar. É de responsabilidade do/a docente verificar se seu/sua estudante selecionado/a para a modalidade PIBIC-AF teve ingresso na UFPE (ou em sua instituição de origem) por ações afirmativas.

# **19. Alunos de fora da UFPE (discente externo) poderão participar do processo de seleção? Como?**

Sim. O/A estudante externo (a) deve preencher a solicitação de cadastro no sistema SIGAA até 24 de junho de 2024 exclusivamente através do formulário: <https://forms.gle/iPqkwEhkVhMqDYZ8A>

### **20. Preciso ter o projeto de pesquisa com financiamento vigente como, por exemplo, bolsa de produtividade do CNPQ ou um Edital Universal?**

Não, o projeto não precisa ter financiamento vigente. Precisa ser um projeto escrito pelo docente e que seja viável para a execução dos planos de trabalhos associados ao mesmo.

#### **21. Posso usar o projeto de pesquisa de outro docente?**

Não. O projeto de pesquisa tem que ser escrito pelo docente coordenador da proposta pibic ou pibiti.

#### **22. Como faço para renovar a bolsa pibic do meu aluno?**

Não é possível renovação. A cota de bolsa/voluntário tem vigência de 12 meses. É necessário realizar um novo pedido que passará pelo processo de seleção no edital.

#### **23. Onde insiro os dados dos alunos no processo de submissão?**

No processo de submissão do projeto de pesquisa e planos de trabalhos, não é o momento de inserir os dados dos/as estudantes.

#### **24. Como faço para remover um plano de trabalho submetido?**

Após submissão, não é possível remover plano de trabalho.

#### **25. Existe algum modelo de projeto e plano de trabalho? Uma vez que não consta em edital fonte de letra, tamanho e espaçamento, por exemplo.**

No item 5 do edital, temos os itens mínimos esperados para o Projeto de Pesquisa e a formatação mínima. Apenas o projeto de pesquisa deve ser anexado. O Plano de Trabalho é preenchido diretamente nos campos do sistema SIGAA.

#### **26. Os objetivos específicos do plano devem estar obrigatoriamente no projeto?**

Não necessariamente. Os objetivos específicos do plano de trabalho são desdobramentos dos objetivos do projeto de pesquisa.

# **27. Tem número máximo de páginas para o projeto?**

Não.

#### **28. Discente externo, pode ter cota PIBIC AF?**

Sim. Desde que tenha ingressado por ação afirmativa em sua instituição de origem.

#### **29. Para pleitear o bônus de recém doutor, que documento devo anexar?**

O diploma e a devida informação correta no lattes.

#### **30. Onde coloco o endereço de acesso ao meu CV lattes?**

No SIGAA -> Portal do Docente, o/a docente acessa ao seu perfil, no canto superior direito da tela (próximo de onde deveria estar sua foto) e atualiza os dados do seu perfil (**Editar dados do site pessoal do docente**), inserindo a inclusão do endereço de acesso ao seu CV lattes no campo específico.

#### **31. Eu preciso enviar meu currículo Lattes?**

Não.

**32. Professor substituto pode submeter projeto de pesquisa e planos de trabalho ao edital?** Não.